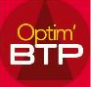

## **Il est possible de modifier le libellé d'une pièce de vente**

En accès Superviseur :

Options ➔ Paramètres ➔ Système ➔ Pièce de vente

Vous cliquez sur le crayon pour ouvrir la modification

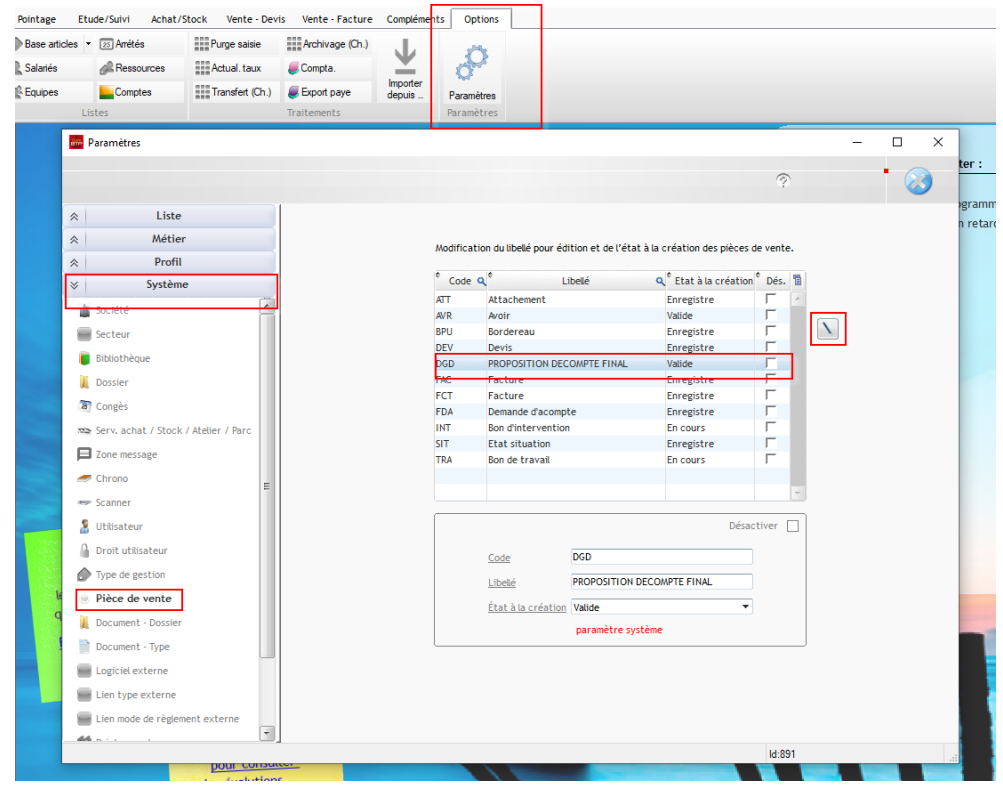

#### Vous modifiez le libellé et validez

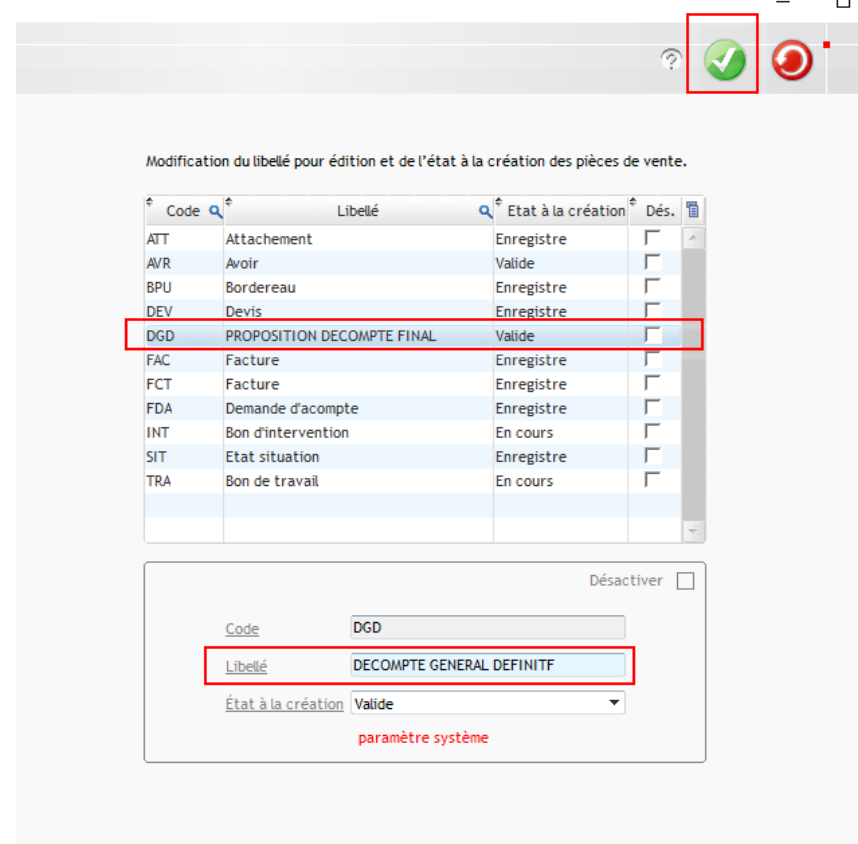

# Optim'BTP

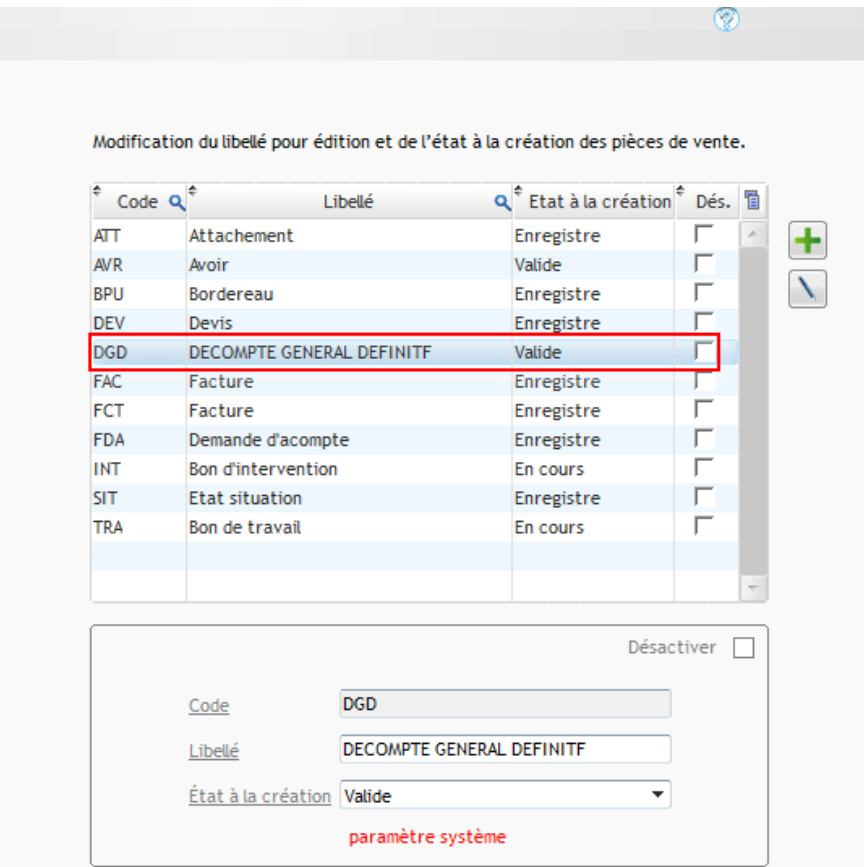

### La modification sur la pièce de vente

Client de AIME 47 Rue de RHONE-ALPES

73210 AIME

#### DECOMPTE GENERAL DEFINITF

Page 1 sur 1

Description marché : 98 LOGTS Flers Habitat<br>Références marché : 14C122PL50 14R0434.01 - 98 LOGTS FLERS - Couverture Chantier: